# **Lightroom Guide**

This is likewise one of the factors by obtaining the soft documents of this **Lightroom Guide** by online. You might not require more times to spend to go to the book introduction as skillfully as search for them. In some cases, you likewise reach not discover the revelation Lightroom Guide that you are looking for. It will utterly squander the time.

However below, taking into account you visit this web page, it will be consequently very easy to get as competently as download lead Lightroom Guide

It will not assume many period as we accustom before. You can complete it while enactment something else at home and even in your workplace. consequently easy! So, are you question? Just exercise just what we come up with the money for below as well as evaluation **Lightroom Guide** what you next to read!

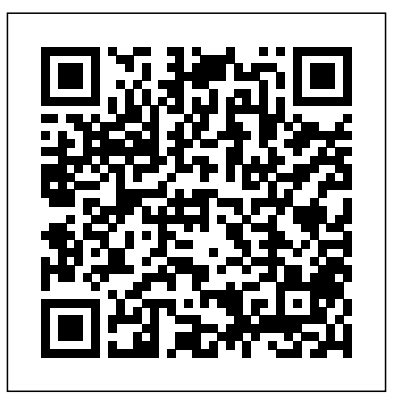

*Lightroom Classic User Guide - helpx.adobe.com* Definitive Guide to Adobe Lightroom's Develop Module – Colour Temperature and Presence. When it comes to photographing a subject, your camera sensor processes everything in RGB; Red, Green, and Blue. This concerns the light reflected from your

subject. These colors have dramatic effects on the final color of your image.

Adobe® Lightroom® Classic: The Complete Guide | CreativeLive Adobe Lightroom is a great piece of software for editing your images. It isn't free, but you no longer buy Lightroom. The two current versions are available through subscription. This article gives you the rundown of the two current Lightroom versions, and where you can buy Lightroom.

## **Lightroom Guide**

In this tutorial, we break down our post-production workflow, helping you create great images faster than ever. Lightroom is a working photographer's best friend, providing an end-to-end solution for cataloging, editing, and exporting photos.

**How to Buy Lightroom? | Price, Guide and Options in 2019**

Lightroom for Beginners. The video will get you up and running in Lightroom in 15 minutes. Here is a quick guide to get you started really fast and easy, it will only take a couple of minutes to read this information.

Adobe Photoshop Lightroom Classic Learn & Support Get started with Adobe Photoshop Lightroom Classic. Find tutorials, the user guide, answers to common questions, and help from the community forum.

Lightroom Tutorial for Beginners - Overview of EVERYTHING in 15 mins

If you've used Lightroom Classic earlier, you can migrate your catalogs from Lightroom Classic to Lightroom. When you do so, Lightroom brings in each of your photos included in the catalog and uploads it to the cloud in its full resolution for access across multiple devices and computers.

Total Beginner's Guide to Lightroom – Step by Step

Lightroom has so many possibilities, that even after years of using it, I still am consistently learning something A Beginner's Guide to Adobe Lightroom: Part 1 | Fstoppers Articles

The Ultimate Guide to Workflow in Lightroom and Photoshop ... Lightroom Guide

#### **A Beginner's Guide to Adobe Lightroom: Part 1 | Fstoppers**

Get started with Adobe Photoshop Lightroom. Find tutorials, the user guide, answers to common questions, and help from the community forum.

Lightroom Tutorials +130 Free Guides written by Lightroom ... In this comprehensive guide, we will go over the process of using Lightroom for beginners, from start to finish, including tips on the

topics that tend to confuse people the most. This comprehensive article lays out all the basics, and it is divided into several different sections to make things easier to read.

How to Use Lightroom: A Complete Tutorial for Beginners ... This Quick Start Guide is designed to guide you through a simple Lightroom workflow. It'll give you a taste of what Lightroom can do, and help you to feel comfortable using Lightroom to manage your photos, while avoiding the most frequent problems.

### Lightroom CC Get Started - Adobe Help Center

This is an overview of everything in Lightroom that you will want to know if you are just starting out. remember this is a way for you to get started in Lightroom quickly but is not meant to be a ...

#### **Lightroom crash course. Ultimate beginners guide to ...**

Adobe Lightroom is a fantastic tool used by many photographers. It has everything you need to develop and organize your photos and really make them stand out from the rest of the many photographers these days.

Browse the latest Lightroom Classic tutorials, video tutorials, handson projects, and more. Ranging from beginner to advanced, these tutorials provide basics, new features, plus tips and techniques.

Adobe Photoshop Lightroom 5 - Quick Start Guide

Post questions and get answers from experts ...

How To Use Lightroom: 88 Lightroom Tutorials and Tips If you are new to Lightroom and don't know where to start, or have thought about using it but feel overwhelmed, then please know I feel your pain, and know where you're coming from. I wrote this Beginner's Guide to Lightroom to help you, and I wish I would have had something like this when I first got started.

How To Use Lightroom: An Average Joe's Guide | Digital Trends You will also receive a workbook that acts as a reference guide, Lightroom presets, and Lightroom keywords, all included with the class. Join well-known software instructor Ben Willmore to learn how to process and organize your images more efficiently, leaving more time to spend capturing amazing images. In this 20 lesson course, Ben covers ...

Adobe Photoshop Lightroom CC Learn & Support

Adobe Lightroom is very popular among pros. But if you are wondering how to use Lightroom as a non-pro, here is a quick guide. Lightroom Classic tutorials | Learn how to use Lightroom ... Lightroom Workflow This Lightroom workflow is a beginners guide to Adobe Lightroom Classic (2019) Just to kick off this Lightroom workflow tutorial, it should be noted Adobe Lightroom is no longer the single program that it once was and is no longer a stand-alone piece of software.